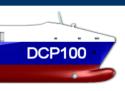

# Work Flow Chart

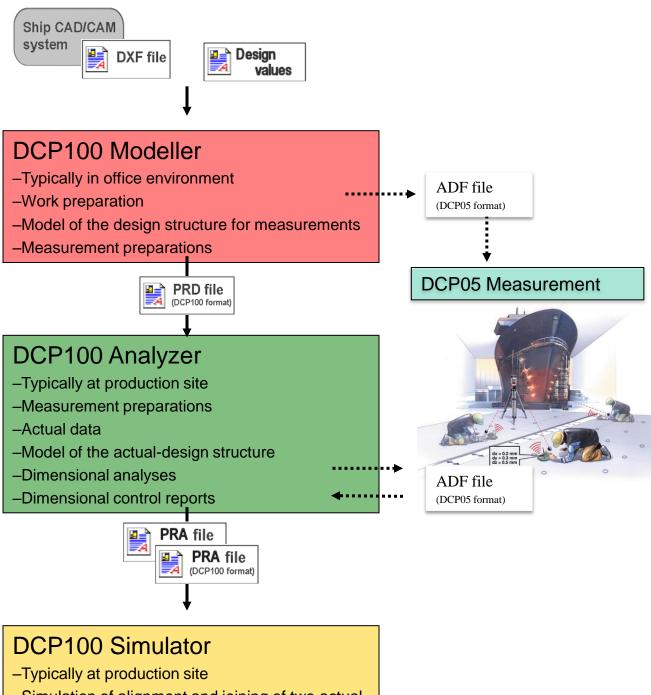

- -Simulation of alignment and joining of two actual structures
- -Joining reports

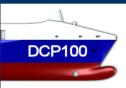

# Modeller

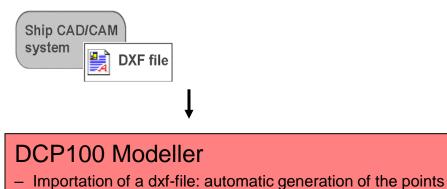

- Importation of a dxf-file: automatic generation of the po to be measured
- User can select the amount of details to be imported
- Possibility to manually edit the model
- Creation of measurement form and .adf file for instrument

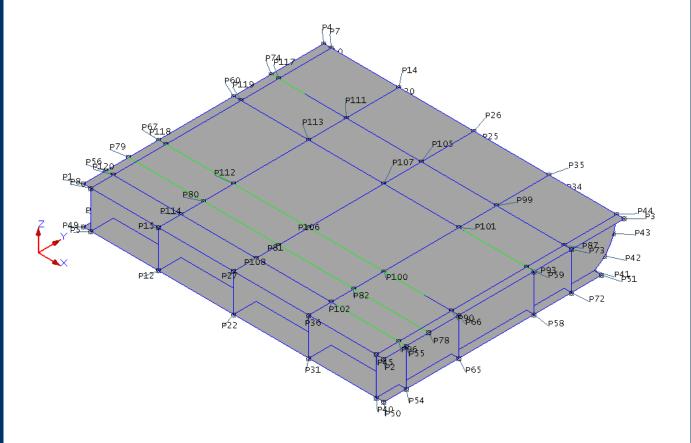

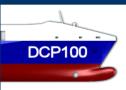

### From Modeller

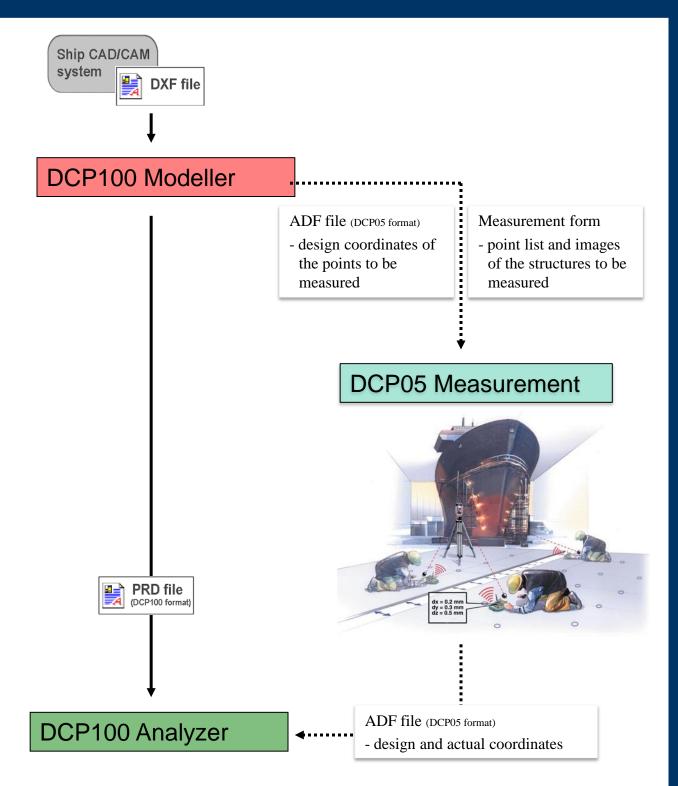

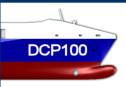

### Measurement

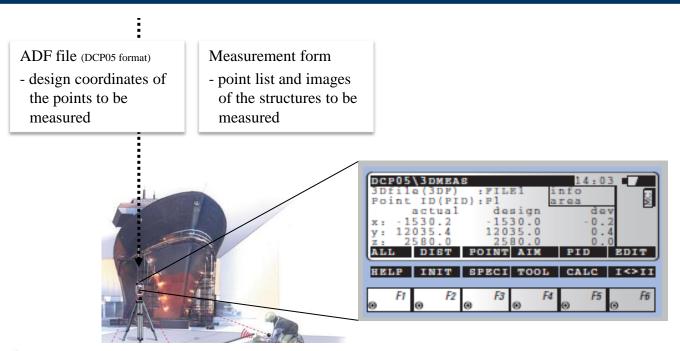

#### DCP05 Measurement

- actual-design values and deviations can be seen on instrument display in real time
- instrument can also be controlled by using the design values

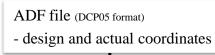

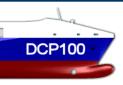

### Analyzer

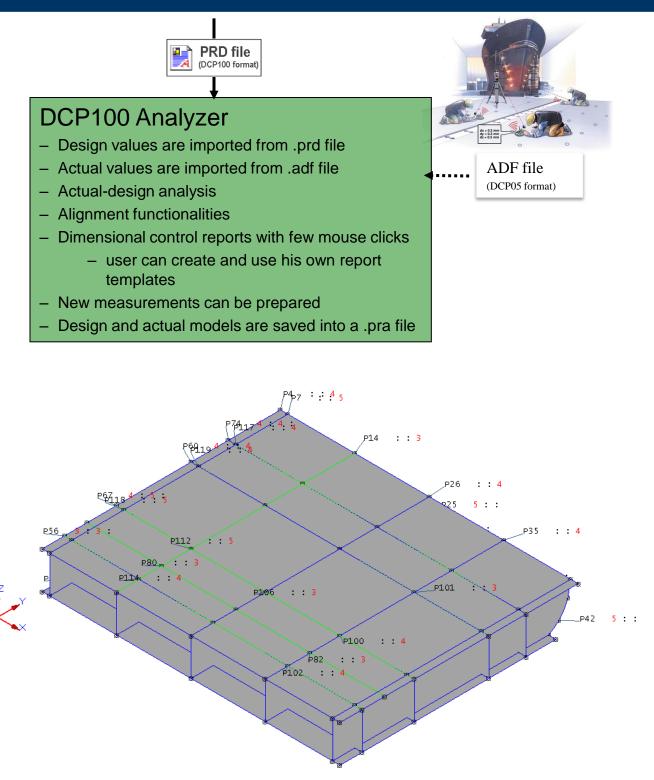

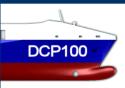

### From Analyzer

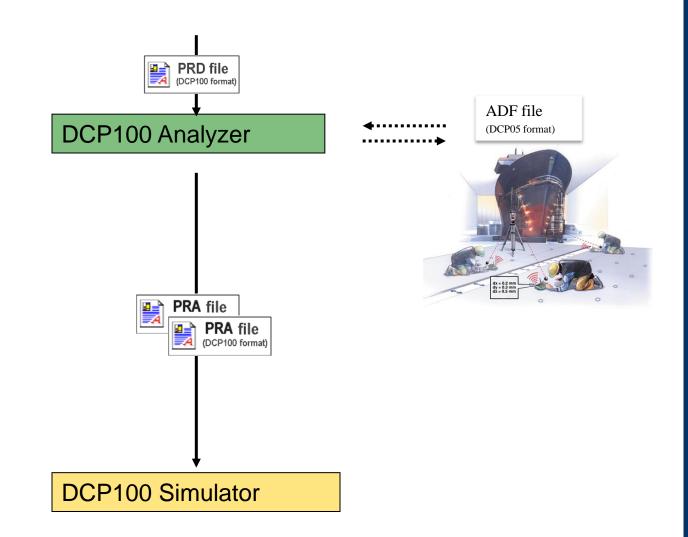

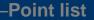

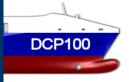

4

P51

40000.0

14503.0

# Simulator

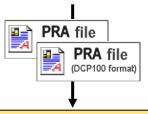

### DCP100 Simulator

- Design and actual models are imported from .pra files
- Simulation of alignment and joining of two actual structures
- Weld gap and Cut map displays to evaluate the success of the unit merging
- Joining reports with few mouse clicks
  - -user can create and use his own report template

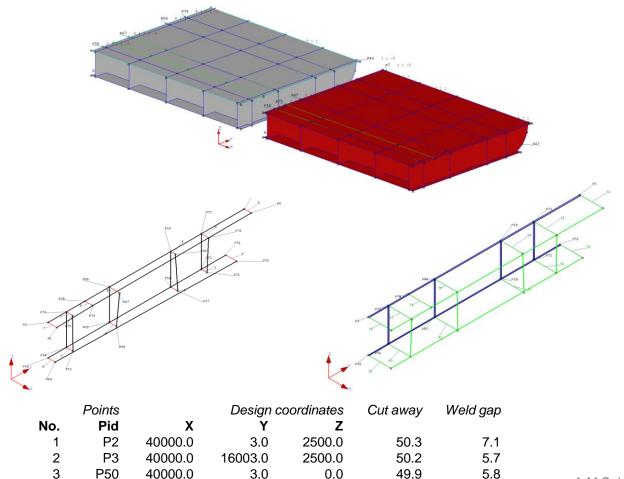

0.0

50.0

8.7